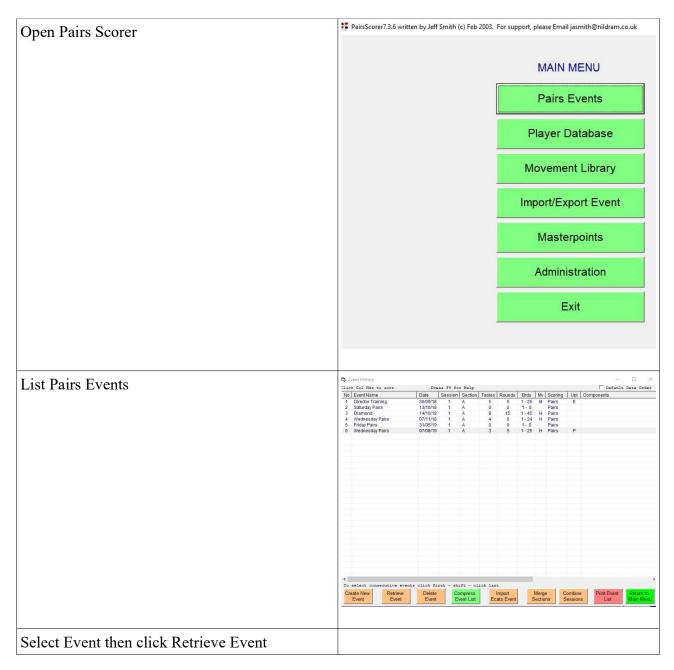

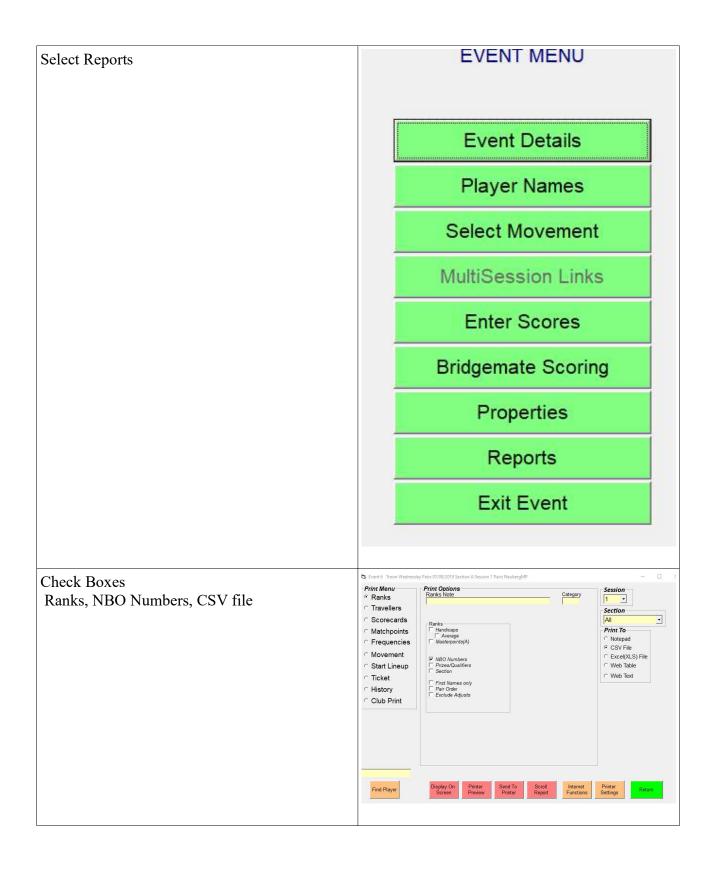

| Display on Concer         | AutoSver 🕑 🔁 宁 💎 🥌 kankshow - Excel Universed Hoola 🔎 Search<br>File <u>Home</u><br>Insert Page Layout, Formulas Data Review View Help                                                                                                    |  |  |
|---------------------------|----------------------------------------------------------------------------------------------------|--|--|
| Display on Screen         |                                                                                                    |  |  |
|                           | Calibri v 11 v A* A* = = = ♥ v ₺ ₩rap Text General v                                                                                                    |  |  |
|                           | Normalized       Calibri       •11       • Å Å       □       □       ∅       ∅       ∅       ∅       ∅       ∅       ∅       ∅       ∅       ∅       ∅       ∅       ∅       ∅       ∅       ∅       ∅       ∅       ∅       ∅       ∅       ∅       ∅       ∅       ∅       ∅       ∅       ∅       ∅       ∅       ∅       ∅       ∅       ∅       ∅       ∅       ∅       ∅       ∅       ∅       ∅       ∅       ∅       ∅       ∅       ∅       ∅       ∅       ∅       ∅       ∅       ∅       ∅       ∅       ∅       ∅       ∅       ∅       ∅       ∅       ∅       ∅       ∅       ∅       ∅       ∅       ∅       ∅       ∅       ∅       ∅       ∅       ∅       ∅       ∅       ∅       ∅       ∅       ∅       ∅       ∅       ∅       ∅       ∅       ∅       ∅       ∅       ∅       ∅       ∅       ∅       ∅       ∅       ∅       ∅       ∅       ∅       ∅       ∅       ∅       ∅       ∅       ∅       ∅       ∅       ∅       ∅       ∅       ∅       ∅       ∅       ∅                                                                                                    |  |  |
|                           | Clipbard 5 Font 5 Allanment 5 Number 5 Styles                                                                                                    |  |  |
|                           | A1 Troon Wednesday Pairs 07/08/2019                                                                                                    |  |  |
|                           |                                                                                                    |  |  |
|                           | A B C D E F G H I J K L 1 Troon Wednesday Pairs 07/08/2019                                                                                                    |  |  |
|                           | 2 Session Section A                                                                                                    |  |  |
|                           | 3 3 Table 25 Board Howell Movement                                                                                                    |  |  |
|                           | 4 Received 75 of 75 scores.                                                                                                    |  |  |
|                           | 5<br>6 Rank Pair Names(OVERALLRANKS) Bds Total Max %Score MemNo<br>7                                                                                                    |  |  |
|                           | 8 1 5 Chris Goode & Lynne Goode 25 58 100 58 15429 / 15428                                                                                                    |  |  |
|                           | 9 2= 4 Hasan Choudhury & Robert Clow 25 53 100 53 5382 / 6358                                                                                                    |  |  |
|                           | IO         2=         6         Horst Kopleck & John Larkin         25         53         100         53         7441 /         9904                                                                                                    |  |  |
|                           | 11         4         3 Howard Greenwell & Ian Hunter         25         51         100         51         14783 /         1694           12         5         1         Mike Baron & Jane Carnegie         25         43         100         43         10182 /         12695                                                                                                    |  |  |
|                           | Image barring stander campage         Zo         45         100         45         101a2 /         1205           I3         6         2 John Copland & Steve Findlay         25         42         100         42         8141 /         12685                                                                                                    |  |  |
|                           | 4                                                                                                    |  |  |
|                           | 15 (printed 14:09:12:07/10/2019 PairsScorer7.3.6(c) JAS<br>16                                                                                                    |  |  |
| Save as csv file          | Control     Save As       Control     Control       Control     Control       Control     Control       Control     Control       Control     Control       Control     Control       Control     Control       Control     Control                                                                                                    |  |  |
|                           | Oph     Personal     OneDrive - Personal     Marcodoos.                                                                                                    |  |  |
|                           | Info eddierrogeough@ynhoo.com                                                                                                    |  |  |
|                           | Sinn Other Isodiana Nime 1 Determodified                                                                                                    |  |  |
|                           | Store Ac                                                                                                    |  |  |
|                           | Pire Add a Place Difference Strategy Strategy St |  |  |
|                           | Store 🗁 Brouse                                                                                                    |  |  |
|                           |                                                                                                    |  |  |
| Send csv file to Convener |                                                                                                    |  |  |
|                           |                                                                                                    |  |  |